# ПОИКС В *UHTEPHETE*

Основные правила поиска

#### Поисковые системы

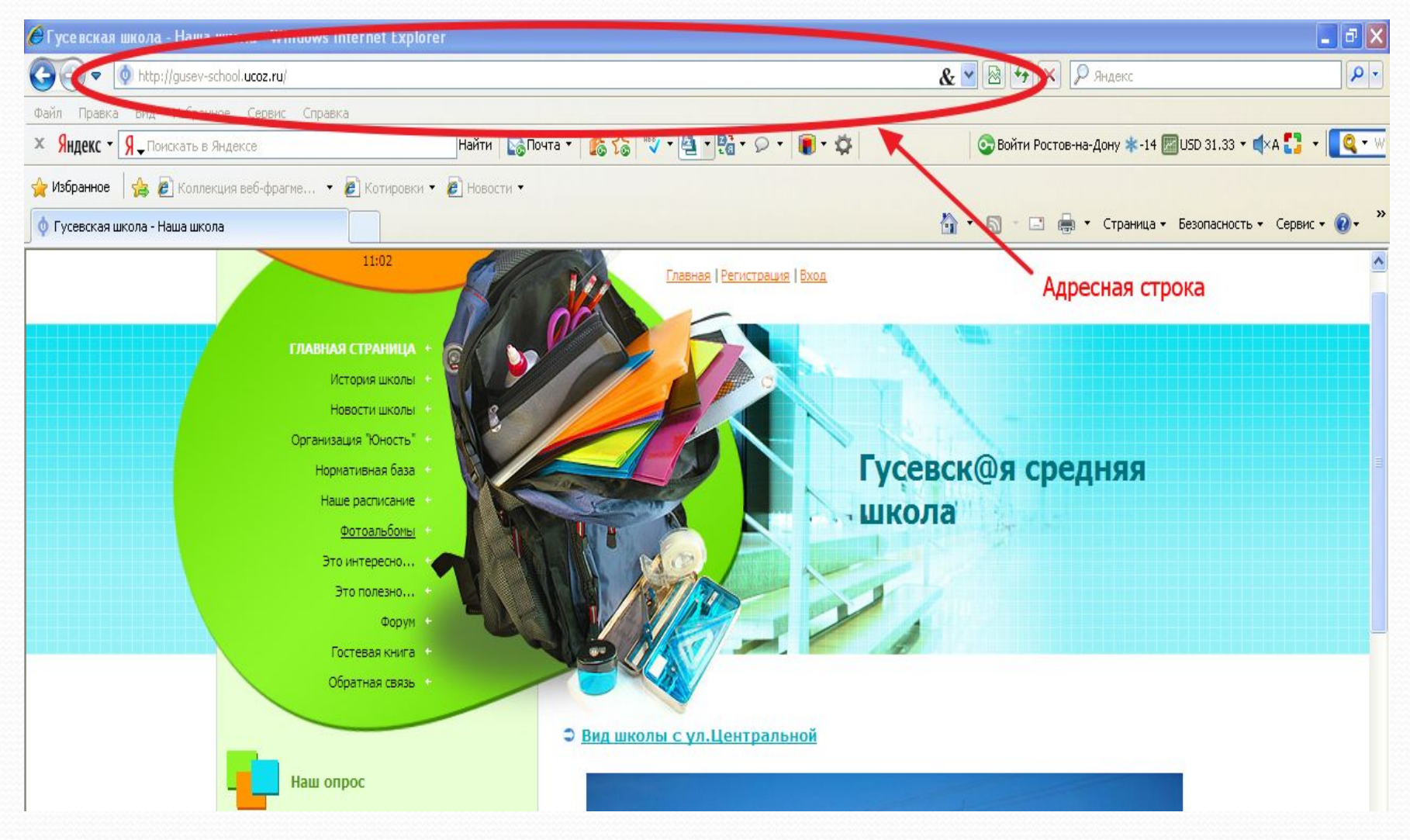

### Поисковые системы

Яндекс (www.yandex.ru) Рамблер (www.rambler.ru) Google (www.google.ru) Апорт (www.aport.ru)

> Alta Vista (www.altavista.com) Fast Search (www.alltheweb.com) Northern Light (www.northernlight.com)

#### Поиск по рубрикатору поисковой

#### системы

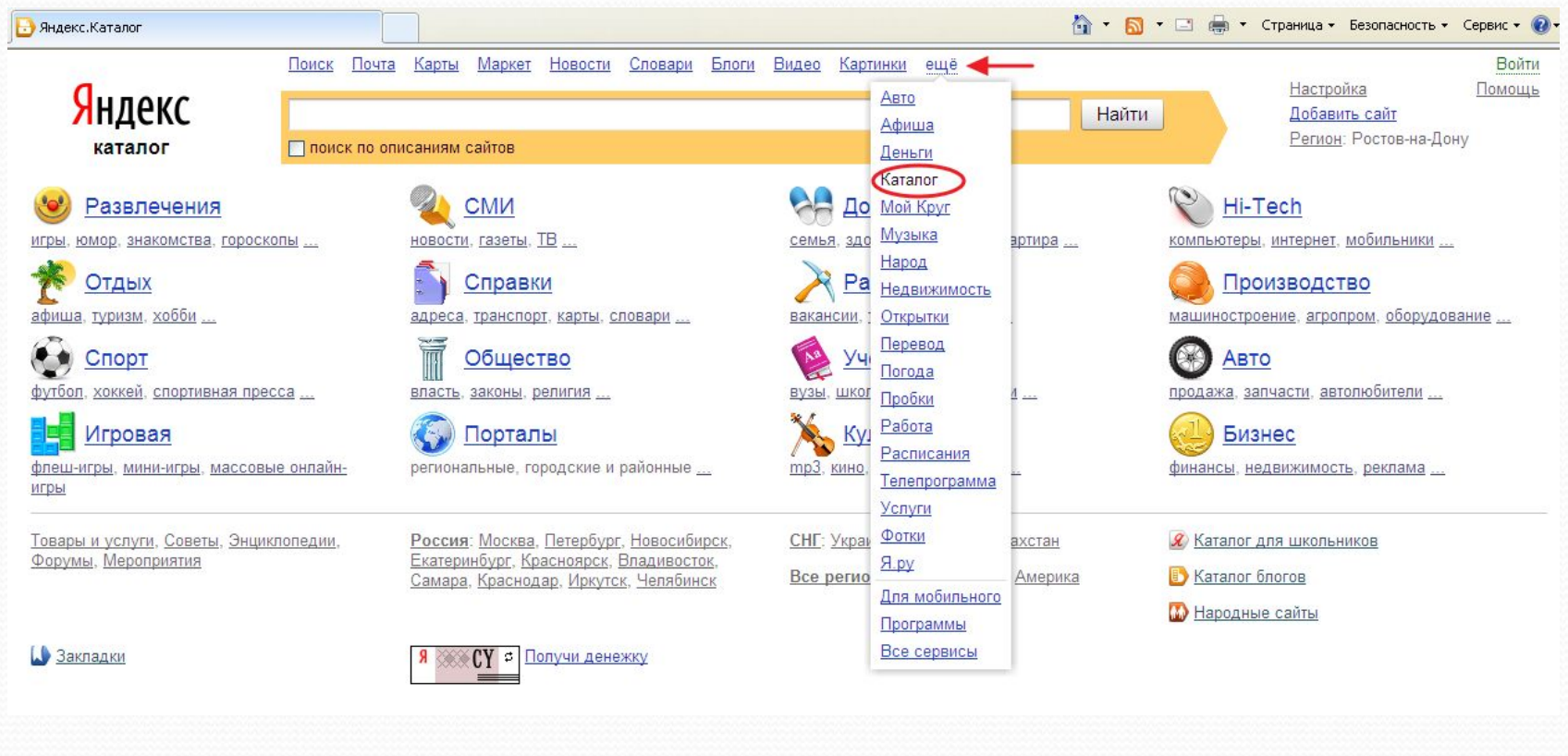

 **Яндекс > Каталог > Hi-Tech > Мобильники > Сотовые телефоны**

### **Поиск по ключевым**

#### **словам**

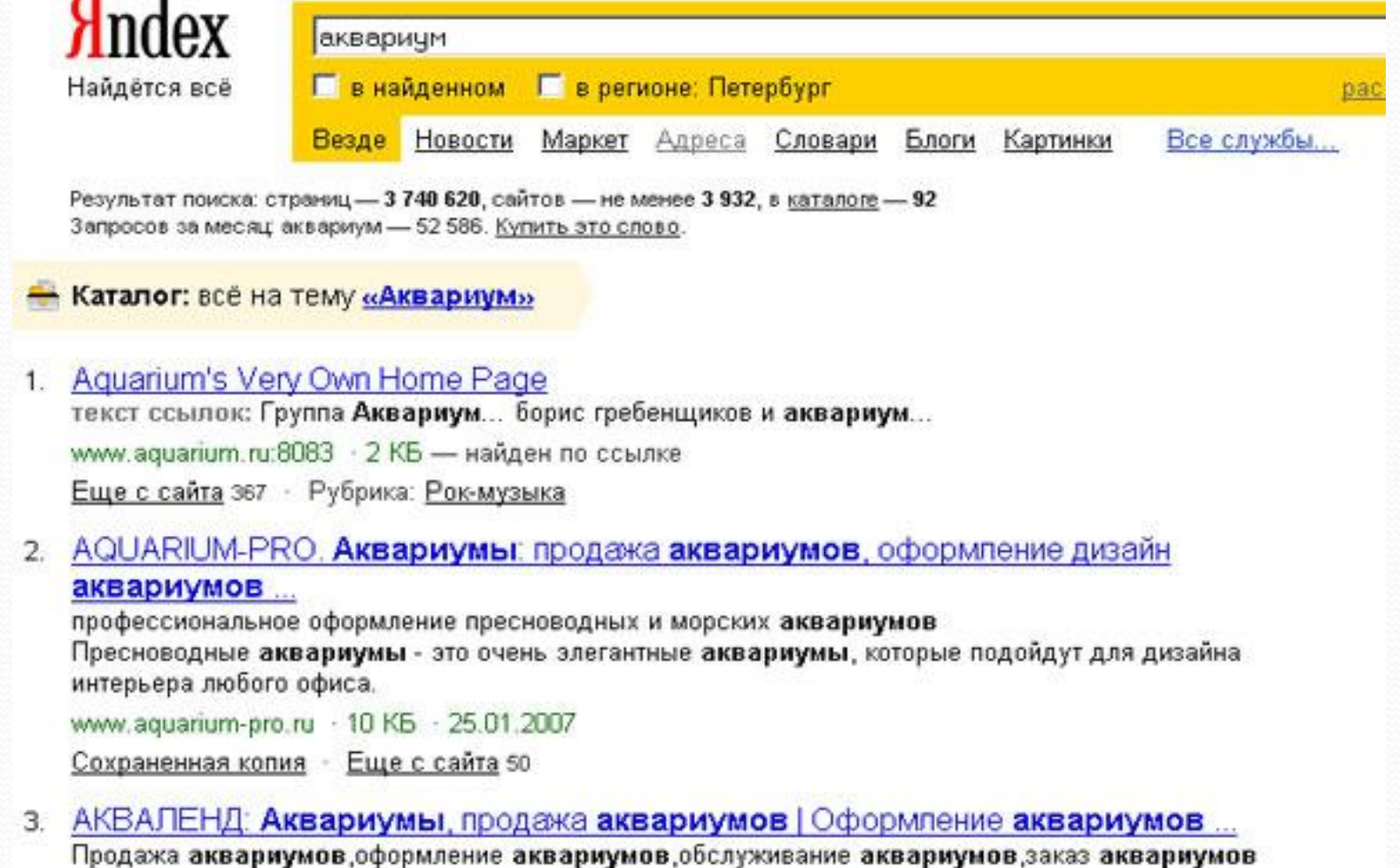

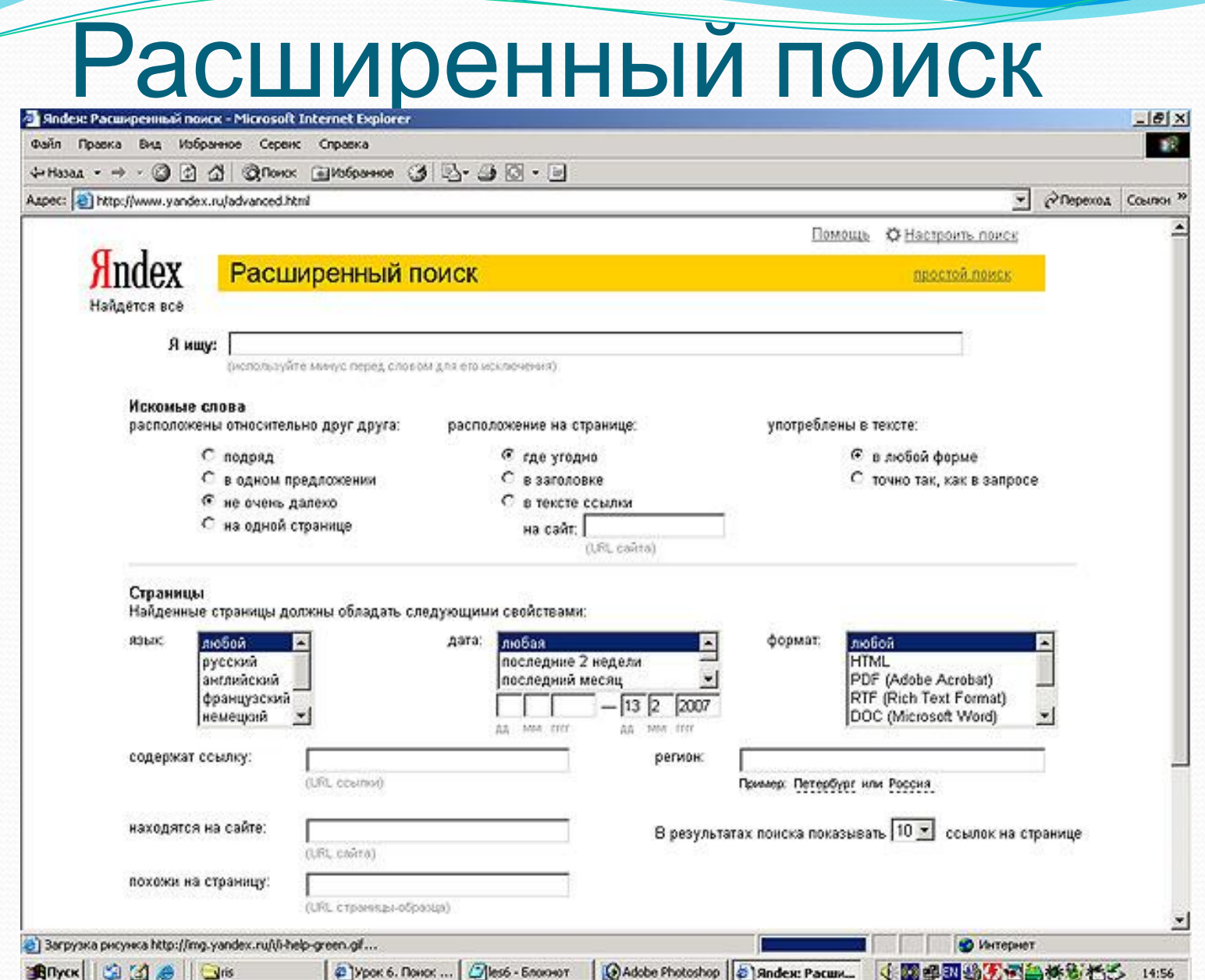

### Правила формирования запросов в поисковой системе Яндекс

- Строчные маленькие буквы
- Заключать слово в кавычки для устойчивого словосочетания («фарфоровая посуда»)
- Для поиска по точной словоформе перед словом ставят восклицательный знак («!сентября»)
- Для поиска внутри одного предложения слова разделяют пробелом или знаком & (амперсанд) • «+» или «-». («Волга -автомобиль»)
- При поиске синонимов или близких по значению слов ставят «|» («ребенок | малыш | младенец», «(ребенок | малыш | дети | младенец) +(уход | **воспитание**)»)
- **Знак «~»** (тильда) («книги ~ магазин») документы, содержащие слово «книги», рядом с которым (в пределах предложения) нет слова «магазин».
- **Если оператор повторяется один раз (например, &** или ~), поиск производится в пределах предложения.
- Двойной оператор (&& или ~~ ) задает поиск в пределах документа. («**рак ~~ астрология»**)

«+ (аквариум | аквариумист | аквариумистика) +начинающим + (советы | литература) + (статья | тезис | полнотекстовый) - (цена | Магазин | доставка | каталог)».

#### Вопросы.

- 1. Какой вид поиска является самым быстрым и надежным?
- 2. Где пользователь может найти адреса Web-страниц?
- 3. Каково основное назначение поисковой системы?
- 4. Из каких частей состоит поисковая система?
- 5. Какие поисковые системы вы знаете?
- 6. Какова технология поиска по рубрикатору поисковой системы?
- 7. Какова технология поиска по ключевым словам?
- 8. Когда в критерии поиска надо задавать + или -?
- 9. Какие критерии поиска в Яндексе заданы следующей фразой: (няня|воспитатель|гувернантка)++(уход|воспитание|присмотр)?
- 10. Что означает удвоение знака (-~ или ++) при формировании сложного запроса?

## **Удачного поиска**

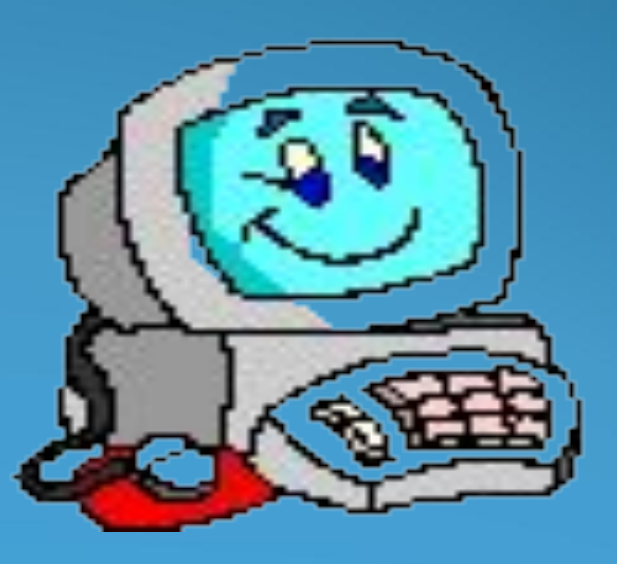